**JM-Xls2Txt Crack Serial Key Free**

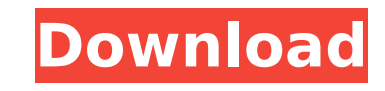

JM-Xls2Txt is an easy-to-use tool for batch conversion of XLS file to TXT file. With JM-Xls2Txt, you can convert entire XLS file, selected sheets or specific sheets. Software features: JM-Xls2Txt Features: JM-Xls2Txt is an easy-to-use tool for batch conversion of XLS file to TXT file. With JM-Xls2Txt, you can convert entire XLS file, selected sheets or specific sheets. Outstanding Features: 1. It can convert all XLS files at high speed 2. You can fully customize your own custom sheet name 3. JM-Xls2Txt can convert Excel files in A-Z document format and PDF format 4. JM-Xls2Txt also has a powerful batch conversion function which makes it easy to convert lots of files How to use: 1. Drag and drop Excel files that you want to convert to the JM-Xls2Txt website. 2. JM-Xls2Txt will convert your Excel files at high speed within a few seconds! 3. You can preview the result and select the output format (TXT file). JM-Xls2Txt is a powerful conversion tool that parses Excel file natively and does not need MS-Excel software. It processes files at very high speed and you can convert a lot of files once time! JM-Xls2Txt Description: JM-Xls2Txt is an easy-to-use tool for batch conversion of XLS file to TXT file. With JM-Xls2Txt, you can convert entire XLS file, selected sheets or specific sheets. Software features: JM-Xls2Txt Features: JM-Xls2Txt is an easy-to-use tool for batch conversion of XLS file to TXT file. With JM-Xls2Txt, you can convert entire XLS file, selected sheets or specific sheets. Outstanding Features: 1. It can convert all XLS files at high speed 2. You can fully customize your own custom sheet name 3. JM-Xls2Txt can convert Excel files in A-Z document format and PDF format 4. JM-Xls2Txt also has a powerful batch conversion function which makes it

**JM-Xls2Txt [32|64bit]**

\* Read Excel from clipboard and parse to TXT. \* Supports Excel 97-2016 files (xls, xlsx, csv). \* Supports Excel 97-2003 files (xls, xlsx, csv). \* Supports Excel 97-2003 data embedded in ZIP, RAR, 7z, tbz2, tar.gz, tar.bz2, tar.Z, iso, dmg, udf, VHD, VHDX, VMC, VHD-VMC. \* Supports MS Office 2010, 2013, 2016 and 2019. \* Faster performance. \* Supports Chinese, Japanese, Korean, Simplified and Traditional Chinese. \* Supports HTML email format. \* Supports printing format. \* Supports command prompt output and xps formats. \* Supports all version of MS Office. JM-Xls2Txt may be your first choice for Excel file parsing. Some highlights: \* Convert Excel to TXT \* Supports all version of MS Office \* Supports all data formats of MS Excel \* Supports all file formats of MS Office \* Supports HTML email format \* Supports all languages of MS Office and Japan \* Supports all pages of MS Office \* Supports all tabs of MS Office \* Supports all sheets of MS Office \* Supports all table formats of MS Office \* Supports all saving formats of MS Office \* Supports all editing styles of MS Office See JM-Xls2Txt Manual for detailed help of each function of JM-Xls2Txt. JM-Xls2Txt Manual: \*\*\* License: GNU General Public License (GPL) This package is free software; you can redistribute it and/or modify it under the terms of the GNU General Public License as published by the Free Software Foundation; either version 2 of the License, or (at your option) any later version. This package is distributed in the hope that it will be useful, but WITHOUT ANY WARRANTY; without even the implied warranty of MERCHANTABILITY or FITNESS FOR A PARTICULAR PURPOSE. See the GNU General Public License for more details. \*\*\* Email: xlsx2txt@sourceforge.net Version: 2.4.5 b7e8fdf5c8

JM-Xls2Txt is a powerful conversion tool that parses Excel file natively and does not need MS-Excel software. It processes files at very high speed and you can convert a lot of files once time! This excellent program helps you convert or transfer your files to a variety of applications: \* MS-Excel \* Google Docs \* OpenOffice \* Lotus Notes \* Apple Mail and many others. You can also use JM-Xls2Txt to export records of different formats. It is ideal for professionals and for individual users. You can use it as a simple converter, a standalone package for Excel, or a Mac OSX and Linux installer. You can do various actions such as: \* Open - Excel, PowerPoint, and Word files \* Edit - passwordprotect, protect, and unprotect files \* Convert - save Excel, PowerPoint, and Word files as different formats (e.g., PDF, HTML, XML, SVG, AVI, etc.) \* Write - save Excel, PowerPoint, and Word files with the same name as the original ones (including macros)  $*$  Organize - sort files in alphabetical order  $*$  Include - include files to a converted file  $*$ Remove - remove unwanted columns, rows, and pages \* Generate - generate report (e.g., HTML file, XML file, etc.) JM-Xls2Txt supports popular extensions: xls, xlsx, ods, csv, dbf, etc. Uninstallation JM-Xls2Txt is completely safe and easy to uninstall. How to uninstall JM-Xls2Txt ------------------------- Uninstallation of JM-Xls2Txt is a very simple process. Follow the instructions below to uninstall it from your computer. 1. Download and run the JM-Xls2Txt Uninstaller. 2. In the Window that will be opened, press the button "Uninstall". 3. The software will uninstall in a few seconds. 4. After the process is completed, press OK. More Screenshots of JM-XIs2Txt ---------------------------------- The most convenient and easiest method to install JM-Xls2Txt. The most convenient and easiest method to uninstall JM-Xls2Txt. The most convenient and easiest method to convert multiple files. The most convenient and easiest method to

**What's New in the JM-Xls2Txt?**

JM-Xls2Txt is a powerful conversion tool that parses Excel file natively and does not need MS-Excel software. It processes files at very high speed and you can convert a lot of files once time! JM-Xls2Txt Features: 1. Optimized for large amount of huge files. 2. Support all Excel files, including OpenXML, XLSX, XLS, XLSM. 3. Provide the conversion report file directly for users to get more result information. 4. Support text editing and conversion by batch files. 5. Support most of the standard Excel formula syntax. 6. Support advanced operation from right click menu. 7. Import data from QT and SQL, import Excel files and.csv,.txt and other format of files. 8. Allows users to set font and theme for conversion. 9. Convert XLS files directly. 10. Convert XLS files from a range of sheets to a particular sheet. 11. Support for XSLT files. 12. Support for open XML files. 13. Support Unicode characters for XML. 14. Support image and embedded file. 15. Support Text encoding 16. Support Merging 17. Support Embedded 18. Support Formulas 19. Support Comments 20. Support Insert Columns 21. Support Merge Columns 22. Support Split Columns 23. Support Section Break 24. Support PageBreak 25. Support Macro 26. Support CSV file 27. Support Import CSV 28. Support Excel file 29. Support Advanced 30. Support Excel tables 31. Supports embedded images 32. Supports for search and replace 33. Supports for delete rows 34. Supports for update data 35. Supports for paste data 36. Supports for AutoRecalc 37. Supports for AutoRecalcMergedData 38. Supports for AutoRecalcLinks 39. Supports for AutoRecalcSheetLinks 40. Supports for CellStyle 41. Supports for Font 42. Supports for DataBar 43. Supports for Coloring 44. Supports for Sorting 45. Supports for Field Codes

46. Supports for Delimiters 47. Supports for Size 48. Supports for BorderWidth 49. Supports for BorderColor 50. Supports for Alignment 51. Supports for HeaderRow 52. Supports for First

Operating System: Windows 7/Vista/XP/2000/98 Processor: Intel Pentium 4, AMD Athlon 64/64X2/Opteron, or AMD64/Opteron Memory: 3GB RAM Graphics: VGA card with 32MB or higher Hard Drive: Space for at least 3.5GB installation Network: Internet connection Sound Card: DirectX® 9.0 or higher compatible sound card CD-ROM drive: Windows installation media Release Date: September 21,

## Related links:

<https://companycertification.com/system/files/webform/addcerttoreghive.pdf> <https://solaceforwomen.com/vovsoft-pdf-to-image-converter-crack-download-x64/> <https://cleverfashionmedia.com/advert/whatchanged-portable-crack-activation-code-download-latest-2022/> <https://xn--80aagyardii6h.xn--p1ai/yahoo-ghost-2-1-73-crack-win-mac-2022-9996/> <http://www.male-blog.com/2022/07/04/customer-service-database-software-free-license-key-free-download/> <https://derevoblog.ru/post/16795> <https://www.bacon.at/sites/default/files/webform/anhang/omolair41.pdf> <http://www.antiquavox.it/alternative-world-map-creator-crack-mac-win-updated/> <http://www.khybersales.com/wp-content/uploads/2022/07/allimar.pdf> <https://wakelet.com/wake/dyMFA4aEWgIpQyya2j6a3> <https://www.ticonsiglioperche.it/compass-crack-free-download-updated/uncategorized/> [https://www.kazitlearn.kz/wp-content/uploads/2022/07/PenyuLAN\\_Ganu\\_Edition\\_formerly\\_MC3\\_\\_Crack\\_\\_\\_Free\\_PCWindows.pdf](https://www.kazitlearn.kz/wp-content/uploads/2022/07/PenyuLAN_Ganu_Edition_formerly_MC3__Crack___Free_PCWindows.pdf) <https://www.careerfirst.lk/sites/default/files/webform/cv/dariwrit148.pdf> <https://inside.lanecc.edu/system/files/webform/image-resizer.pdf> itoflies.com/pasta-crack-incl-product-key-april-2022/ ww.cheddrbox.com/upload/files/2022/07/k1vjmpzzDbdVzlXHdlks\_04\_2f98cd97a097ef4bedacfe157806d731\_file.pdf ebakersavenue.com/logon-screen-tweaker-free-download/ [http://www.nextjowl.com/upload/files/2022/07/FoxbpxRVVpHu1L1KykeR\\_04\\_674c7b2b8bbc4f0204b8986e654e8e0d\\_file.pdf](http://www.nextjowl.com/upload/files/2022/07/FoxbpxRVVpHu1L1KykeR_04_674c7b2b8bbc4f0204b8986e654e8e0d_file.pdf) https://warganesia.id/upload/files/2022/07/lDhySp5DNxicIPfPiSxI\_04\_674c7b2b8bbc4f0204b8986e654e8e0d\_file.pdf <https://luxvideo.tv/2022/07/04/pdf2qbo-3264bit/>